## **Erstellen eines Nutzers mit begrenzten Schreibrechten (Einfache Führungskräfte)**

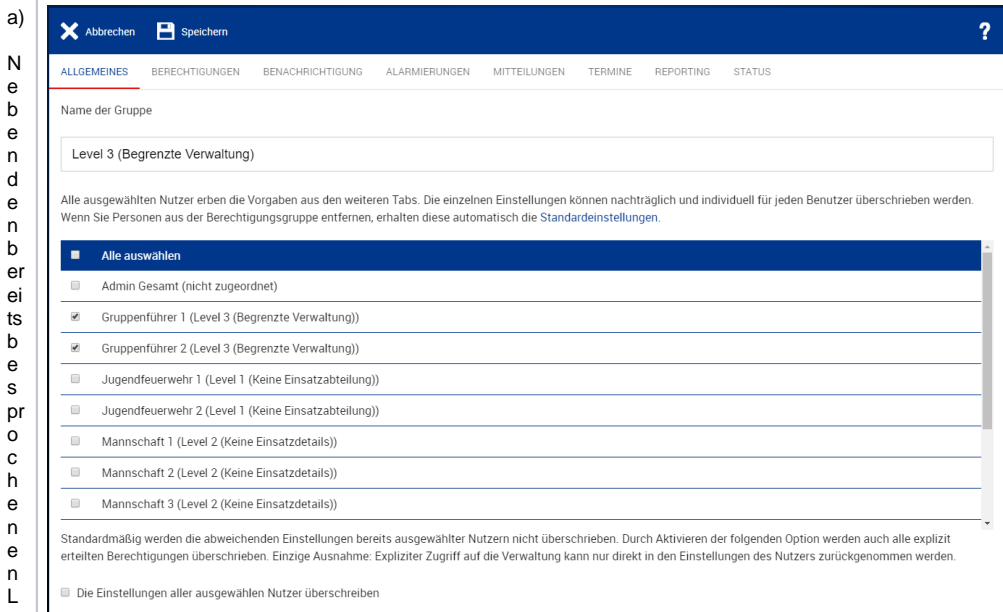

D. ie s e m pf ie lt si c h fü r ei nf a c h e l = ü hr u n g s kräf te s o w ie l- u n kt io n st rä g er.

Virwählen wied erun sere bet reffende Personen aus, in die sem Fall die zwei Gruppe nich en nennen die Gruppe Levels

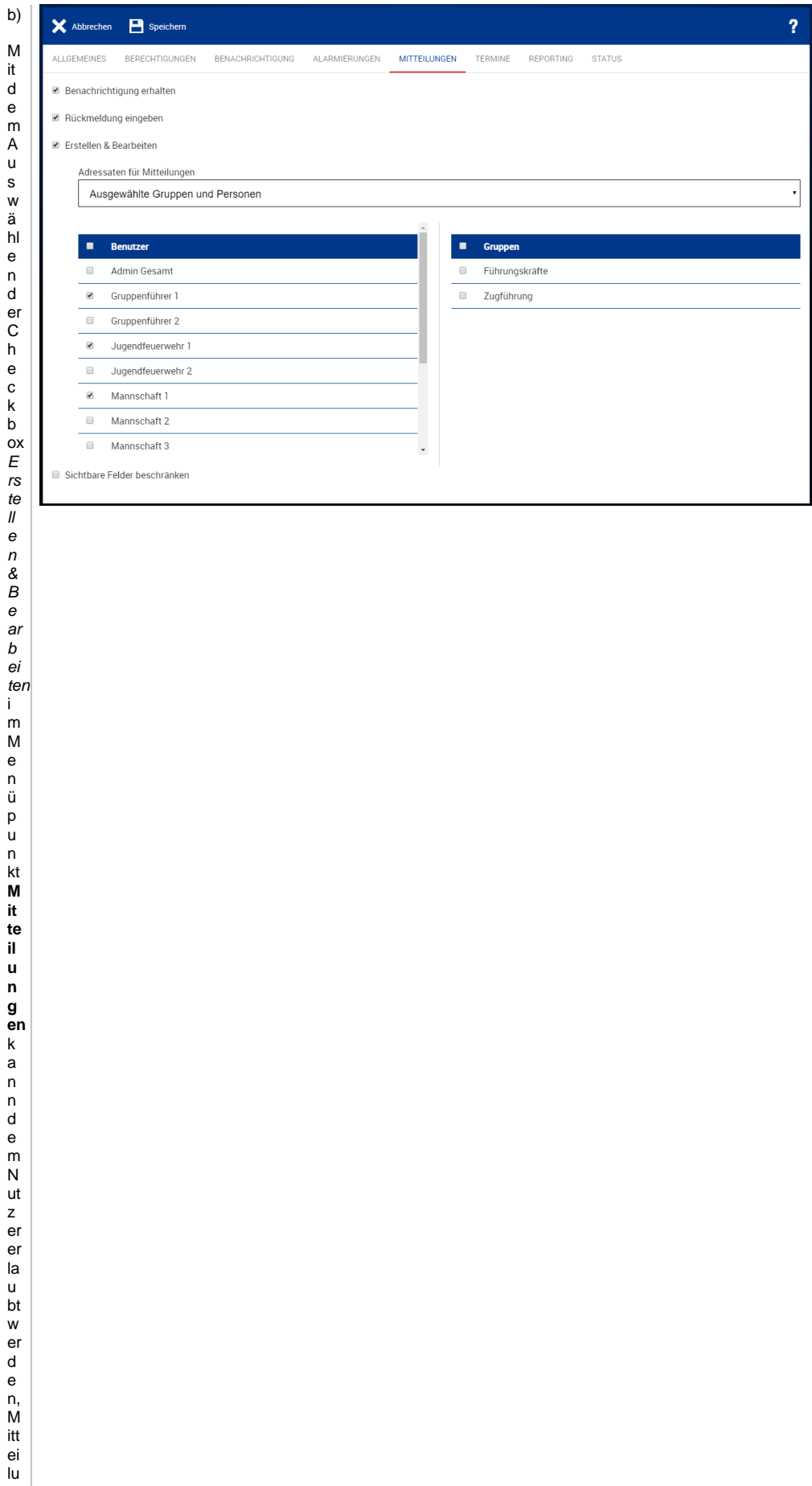

n genande Nutzerzusenden. U m ei n e n k or re kt e n D je n st w e g ei n z u h al te n, k ö n n e n d a z u di e E m pf ä n g er d er Ei n h ei t s el e kt je rt Sender Consort Consort Consort Consort Consort Consort Consort Consort Consort Consort Consort Consort Consort Consort Consort Consort Consort Consort Consort Consort Consort Consort Consort Consort Consort Consort Consort

n st gru p p e 2 k a n n di e N a c hricht e n w e d erle s e n, n o c h n e u e N a c hricht e n v erfa s s e n. D.ie A. u. s. w. a. hl. is t. s. o. w. o. hl. für. B. e. n. ut z. eral s. a. u c h fü r E nt s pre c h e n d e D ie n st gru p p e n m ö gl ic h.G era d e b ei Ei n h ei te n m it w e c h s el n d e m P er s o n al in n er h al b d erG ru p p e n m in i

m ie rt si c h d a d ur c h d er V er w al tu n g s a uf w a n d. G le ic h e Ei n st el l m ö gl ic h k ei te n gi bt e s a u c h i m M e n ü p u n kt **T e r m ine**